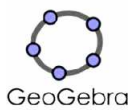

**GeoGebra,** outre son tableur, intègre également une **multitude de fonctions** absentes des tableurs classiques et des calculatrices scientifiques et qui peuvent se révéler bien utiles aux élèves de troisième : PGCD, facteurs premiers, développements, factorisation et simplification d'expressions.

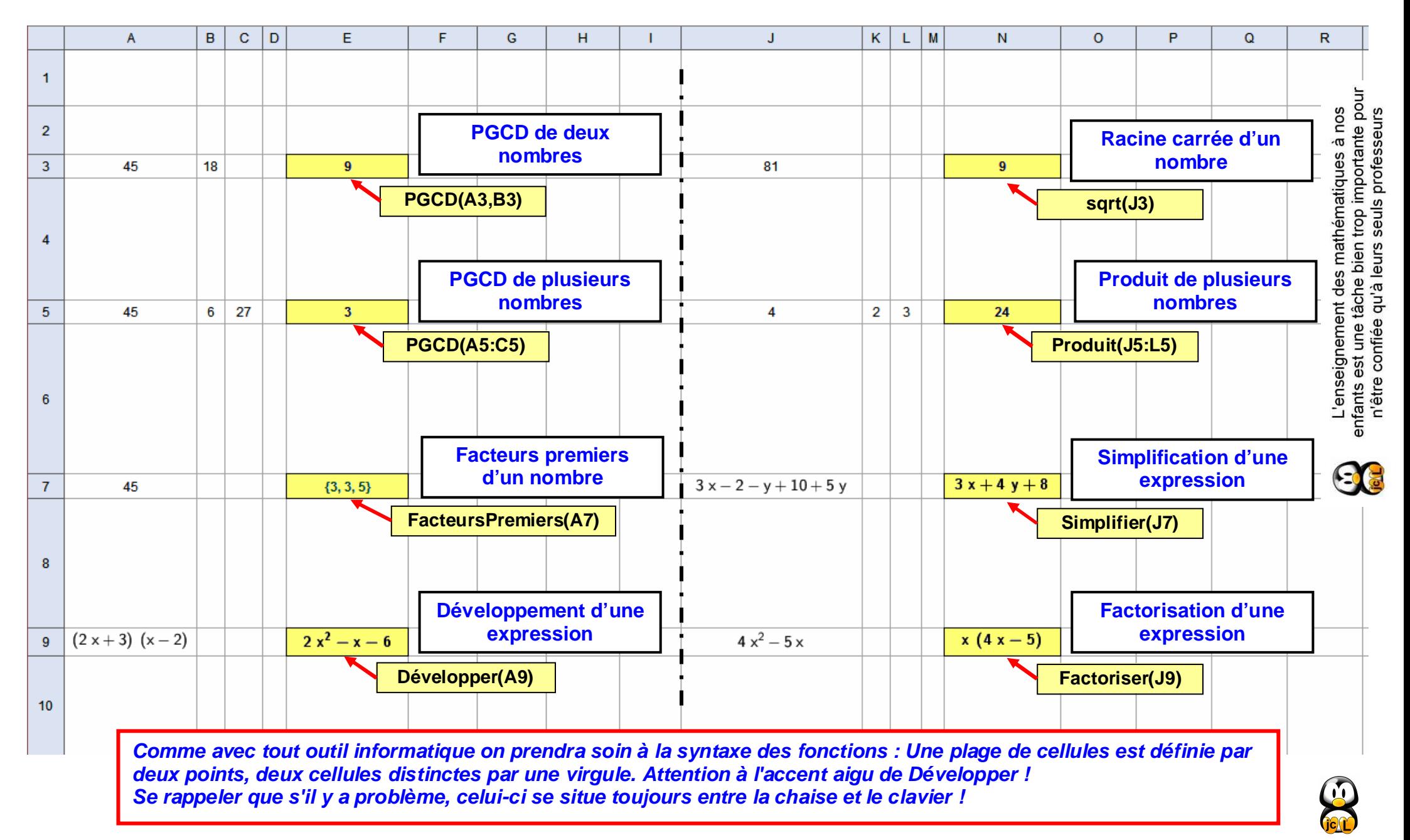